# **Business Ethics: Methods and Application**

#### A Comprehensive Guide for Ethical Decision-Making

In today's business world, it is more important than ever to make ethical decisions. Businesses that act unethical can face a number of consequences, including damage to their reputation, loss of customers, and legal liability.

Business Ethics: Methods and Application is a comprehensive guide to ethical decision-making in business. The book provides a clear and concise overview of the ethical issues faced by businesses today, and offers a practical framework for making ethical decisions.

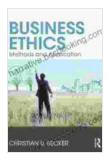

#### **Business Ethics: Methods and Application**

| by Christian U Becker |             |  |
|-----------------------|-------------|--|
| ★★★★★ 4.2             | out of 5    |  |
| Language              | : English   |  |
| File size             | : 1948 KB   |  |
| Text-to-Speech        | : Enabled   |  |
| Enhanced typesetting  | : Enabled   |  |
| Word Wise             | : Enabled   |  |
| Print length          | : 208 pages |  |
| Screen Reader         | : Supported |  |
| X-Ray for textbooks   | : Enabled   |  |

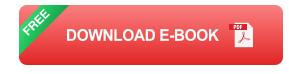

The book is divided into three parts.

Part 1: The Foundations of Business Ethics

#### Part 2: Ethical Decision-Making in Business

#### Part 3: Applying Business Ethics

Part 1 provides a foundation for understanding business ethics. It covers the different ethical theories, the ethical principles that guide business decision-making, and the ethical challenges that businesses face.

Part 2 provides a practical framework for making ethical decisions in business. It covers the different steps involved in ethical decision-making, the different tools that can be used to evaluate ethical decisions, and the different ways to implement ethical decisions.

Part 3 applies business ethics to a variety of real-world scenarios. It covers ethical issues in marketing, finance, human resources, and international business.

Business Ethics: Methods and Application is an essential resource for business professionals who want to make ethical decisions. The book provides a clear and concise overview of the ethical issues faced by businesses today, and offers a practical framework for making ethical decisions.

#### Why is Business Ethics Important?

Business ethics is important because it helps businesses to:

 Make better decisions: Businesses that make ethical decisions are more likely to make good business decisions. This is because ethical decisions are often in line with the long-term interests of the business.

- Build trust: Businesses that act ethically build trust with their customers, employees, and other stakeholders. This trust can lead to increased sales, improved employee morale, and stronger relationships with business partners.
- Avoid legal problems: Businesses that act unethical can face legal problems. This is because unethical behavior can violate laws and regulations.
- Protect their reputation: Businesses that act unethical can damage their reputation. This can lead to lost sales, decreased employee morale, and damaged relationships with business partners.

#### How Can Businesses Use Business Ethics?

Businesses can use business ethics to make better decisions, build trust, avoid legal problems, and protect their reputation.

Here are some ways that businesses can use business ethics:

- Develop a code of ethics: A code of ethics is a set of principles that guide the ethical behavior of employees. A code of ethics can help businesses to make ethical decisions and avoid unethical behavior.
- Provide ethics training: Ethics training can help employees to understand the ethical issues that they may face in their jobs. Ethics training can also help employees to develop the skills they need to make ethical decisions.
- Create an ethics hotline: An ethics hotline is a confidential way for employees to report unethical behavior. This can help businesses to identify and address ethical problems before they escalate.

 Monitor employee behavior: Businesses can monitor employee behavior to identify unethical behavior. This can help businesses to take corrective action and prevent future ethical problems.

Business Ethics: Methods and Application is a valuable resource for businesses that want to make ethical decisions. The book provides a clear and concise overview of the ethical issues faced by businesses today, and offers a practical framework for making ethical decisions.

# Free Download your copy of Business Ethics: Methods and Application today!

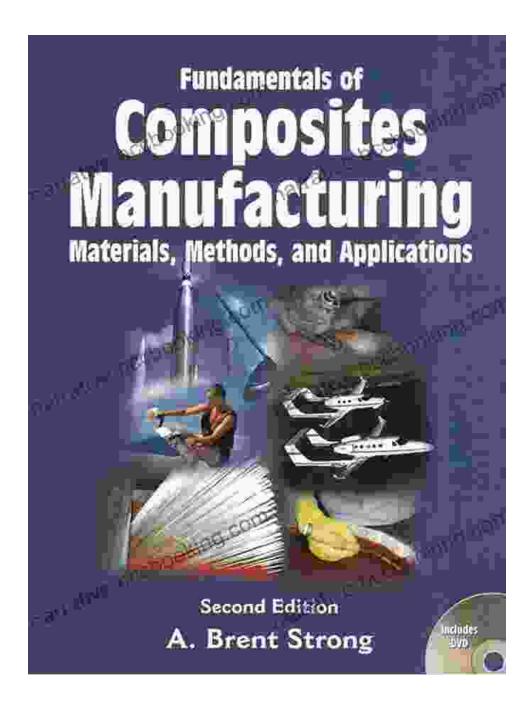

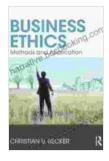

#### **Business Ethics: Methods and Application**

by Christian U Becker

| ★ ★ ★ ★ ★ 4.2 c      | οι | ut of 5   |
|----------------------|----|-----------|
| Language             | ;  | English   |
| File size            | ;  | 1948 KB   |
| Text-to-Speech       | :  | Enabled   |
| Enhanced typesetting | :  | Enabled   |
| Word Wise            | :  | Enabled   |
| Print length         | :  | 208 pages |

Screen Reader: SupportedX-Ray for textbooks: Enabled

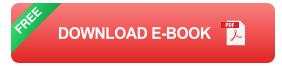

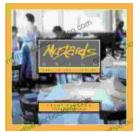

## Escape to the Culinary Paradise: "Truck Stop Deluxe In Napa Valley" Promises an Unforgettable Wine Country Adventure

Prepare your palate for an extraordinary culinary adventure in the heart of Napa Valley. "Truck Stop Deluxe In Napa Valley" is an immersive journey through...

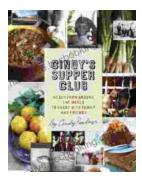

## A Taste of the Unusual: Discover the Enchanting World of Cindy Supper Club

Prepare to be captivated by "Cindy Supper Club," a literary masterpiece that transports you to an extraordinary realm of culinary delights and enigmatic encounters. Within its...